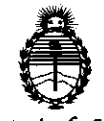

*Ministerio de Salud* "2011 - Año del Trabajo Decente, la Salud y Seguridad de los Trabajadores"

*Secretaria* **JI.'** *1'o{ítícas,* ~gufación e

 $\mathcal{X}$ 

سر ان

*Institutos eguiacion* e **DISPOSICIÓN N° 4 0 1**<br>*A.N.M.A.T* 

BUENOS AIRES, 07 JUN 2011

VISTO el Expediente Nº 1-47-1617-10-1 del Registro de esta Administración Nacional de Medicamentos, Alimentos y Tecnología Médica (ANMAT), y

CONSIDERANDO:

Que por las presentes actuaciones ST. JUDE MEDICAL ARGENTINA S.A. solicita se autorice la inscripción en el Registro Productores y Productos de Tecnología Médica (RPPTM) de esta Administración Nacional, de un nuevo producto médico.

Que las actividades de elaboración y comercialización de productos médicos se encuentran contempladas por la Ley 16463, el Decreto 9763/64, y MERCOSUR/GMC/RES. Nº 40/00, incorporada al ordenamiento jurídico nacional por Disposición ANMAT Nº 2318/02 (TO 2004), y normas complementarias.

Que consta la evaluación técnica producida por el Departamento de Registro.

Que consta la evaluación técnica producida por la Dirección de Tecnología Médica, en la que informa que el producto estudiado reúne los requisitos técnicos que contempla la norma legal vigente, y que los. establecimientos declarados demuestran aptitud para la elaboración y el control de calidad del producto cuya inscripción en el Registro se solicita.

Que los datos identificatorios característicos a ser transcriptos en los proyectos de la Disposición Autorizante y del Certificado correspondiente, han sido convalidados por las áreas técnicas precedentemente citadas.

Que se ha dado cumplimiento a los requisitos legales y formales que contempla la normativa vigente en la materia.

Que corresponde autorizar la inscripción en el RPPTM del producto médico objeto de la solicitud.

Que se actúa en virtud de las facultades conferidas por los Artículos 80, inciso 11) y 100, inciso i) del Decreto 1490/92 y por el Decreto 425/10.

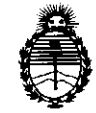

## DISPOSICIÓN N' $\mathbf{L}$   $\mathbf{R}$

"2011 - Año del Trabajo Decente, la Salud y Seguridad de los Trabajadores" Ministerio de Salud Secretaría de Políticas, Regulación e Institutos

 $A.M.M.A.T$ 

Por ello:

## EL INTERVENTOR DE LA ADMINISTRACIÓN NACIONAL DE MEDICAMENTOS, ALIMENTOS Y TECNOLOGÍA MÉDICA DISPONE:

ARTICULO 10- Autorízase la inscripción en el Registro Nacional de Productores y Productos de Tecnología Médica (RPPTM) de la Administración Nacional de Medicamentos, Alimentos y Tecnología Médica del producto médico de marca ST. JUDE MEDICAL, nombre descriptivo polígrafo de actividad eléctrica tridimensional y nombre técnico Polígrafos, de acuerdo a lo solicitado, por ST. JUDE MEDICAL ARGENTINA S.A., con los Datos Identificatorios Característicos que figuran como Anexo I de la presente Disposición y que forma parte integrante de la misma.

ARTICULO 2º - Autorízanse los textos de los proyectos de rótulo/s y de instrucciones de uso que obran a fojas 132 a 134 y 138 a 148 respectivamente, Anexo II de la presente Disposición y que forma parte figurando como integrante de la misma.

ARTICULO 3º - Extiéndase, sobre la base de lo dispuesto en los Artículos precedentes, el Certificado de Inscripción en el RPPTM, figurando como Anexo III de la presente Disposición y que forma parte integrante de la misma

ARTICULO 4º - En los rótulos e instrucciones de uso autorizados deberá figurar la leyenda: Autorizado por la ANMAT, PM-961-54, con exclusión de toda otra leyenda no contemplada en la normativa vigente.

ARTICULO 5<sup>0</sup>- La vigencia del Certificado mencionado en el Artículo 3º será por cinco (5) años, a partir de la fecha impresa en el mismo.

ARTICULO 60- Regístrese. Inscríbase en el Registro Nacional de Productores y Productos de Tecnología Médica al nuevo producto. Por Mesa de Entradas notifíquese al interesado, haciéndole entrega de copia autenticada de la presente Disposición, conjuntamente con sus Anexos I, II y III contraentrega del original Certificado de Inscripción y Autorización de Venta de Productos Médicos. Gírese al Departamento de Registro a los fines de confeccionar el legajo correspondiente Expediente Nº 1-47-1617-10-1

DISPOSICIÓN Nº

**DRSINGHER B-INTERVENTOR**  $A.N.M.A.T.$ 

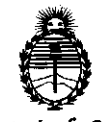

*:Ministerio áe Safuá* "2011-;lño *áeCTra6ajo Vecente,* fl¡ *SaCuá y Seguriáaá áe Úis Tra6ajaáores"* 

Secretaría de Políticas, Regulación e *Institutos A.N.M.A.T* 

#### ANEXO 1

DATOS IDENTIFICATORIOS CARACTERÍSTICOS del PRODUCTO MÉDICO inscripto en el RPPTM mediante DISPOSICIÓN ANMAT Nº ....... $\frac{4}{100}$ .

Nombre descriptivo: Polígrafo de actividad eléctrica tridimensional

Código de identificación y nombre técnico UMDNS: 13-085 - Polígrafos

Marca de (los) producto(s) médico(s): ST, JUDE MEDICAL.

Clase de Riesgo: Clase IV

Indicación/es autorizada/s: Sistema diseñado para el mapeo avanzado multifuncional intracardíaco y la navegación con catéteres convencionales de electrofisiología en pacientes que tienen indicación de estudios electrofisiológicos,

Modelo/s: EE3000 Ensite Electrophysiology Workstation (Ensite Velocity System TM), EC1000 Ensite Multi-electrode Diagnostic Cateter Array TM, ENOOlO Ensite NavX TM Surface Electrode Kit, EVlOOO Ensite Verisimo TM Segmentation Software Tool.

Período de vida útil: Modelo EE3000 (5 años), EC1000, ENOOlO y EVlOOO (2 años).

Condición de expendio: Venta exclusiva a profesionales e instituciones sanitarias. Nombre del fabricante: ST JUDE MEDICAL.

Lugar/es de elaboración: One St. Jude Medical Drive St. Paul MN 55117-9913, Estados Unidos.

Expediente N0 1-47-1617-10-1 DISPOSICIÓN Nº  $\blacksquare$ 

ORSINGHER T. OTTO A. ORSINGHILAR<br>SUB-INTERVENTOR  $A.N.M.A.T.$ 

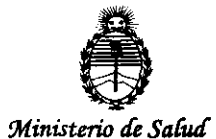

"2011 - Año del Trabajo Decente, la Salud y Seguridad de los Trabajadores"

Secretaría de Políticas, Regulación e Institutos  $A.M.M.$ 

ANEXO II

TEXTO DEL/LOS RÓTULO/S e INSTRUCCIONES DE USO AUTORIZADO/S del PRODUCTO MÉDICO inscripto en el RPPTM mediante DISPOSICIÓN ANMAT Nº

Dr. OTTO A ORSINGHER SUB-INTERVENTOR  $\triangle N.M.A.T$ 

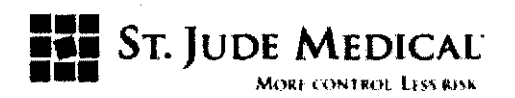

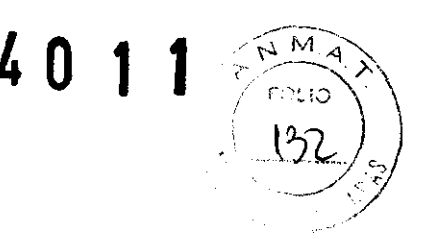

#### PROYECTO DE ROTULO

EE3000 Ensite Electrophysiology Workstation (Ensite Velocity System TM) La información adoptará la forma de símbolos de acuerdo a BS EN 980: 2003

#### 1. Razón Socíal y Dirección/es del Fabricante e Importador

**Fabricantes** 

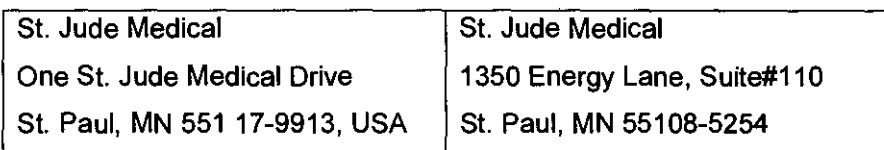

Importador

St. Jude Medical Argentina S.A

Dirección: Viamonte 1621 5° Piso- (C1055ABE) Bs. As

TEU Fax: 4811-8629 y rotativas /4815-4118

E-mail: bpascual@sjm.com

#### 2. Nombre del Producto Médico: Sistema Ensite®

EE3000 Ensite Electrophysiology Workstation (Ensite Velocity System TM)

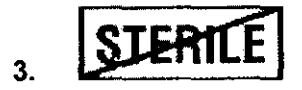

4. LOTE #

#### SERIE #

5. VIDA ÚTIL DEL DISPOSITIVO 5 Anos

6. Condiciones de Almacenamiento y Conservación Transporte/ almacenamiento -25 °C

a +60 °C con una humedad relativa del 90 %, sin condensación.

- 7. Instrucciones especiales de operación y uso Ver "Instrucciones para Uso"
- 8. Precauciones y Advertencias Ver Instrucciones para Uso
- 9. Director Técnico -Beatriz Graciela Pascual Farmacéutica- UBA- MN 9629
- 10. PM autorizado por A.N.M.A.T "PM-961-54"

11. Condición de Venta- Artículo 18, Disposición Nº 5267/ 06

Jude Meði ENTINA S.**A** EJANDRA LOZZA **APODERADA** 

ARGENTINA S.A. ASCUAL **VICA** 

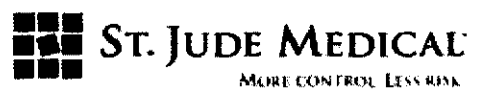

#### PROYECTO DE ROTULO

#### EC1000 Ensite Multi-electrode Diagnostic Catéter Array TM

La información adoptará la forma de símbolos de acuerdo a BS EN 980: 2003

#### 1. Razón Social y Dirección/es del Fabricante e Importador

**Fabricantes** 

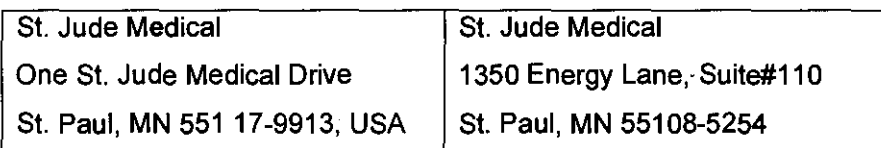

Importador

St. Jude Medical Argentina S.A Dirección: Viamonte 1621 5º Piso- (C1055ABE) Bs. As TEU Fax: 4811-8629 y rotativas /4815-4118 E-mail: bpascual@sjm.com

2. Nombre del Producto Médico: EC1000 Ensite Multi-electrode Diagnostic Catéter Array TM

- 3. ESTERILIZADO POR OXIDO DE ETILENO
- 4. LOTE #

SERIE #

- 5. VIDA ÚTIL DEL DISPOSITIVO 2 Anos
- 6. "PRODUCTO MÉDICO DE UN SOLO USO"

7. Condiciones de Almacenamiento y Conservación Transporte/ almacenamiento -25 °C a +60 °C con una humedad relativa del 90 %, sin condensación.

- 8. Instrucciones especiales de operación y uso Ver "Instrucciones para Uso"
- 9. Precauciones y Advertencias Ver Instrucciones para Uso
- 10. Director Técnico -Beatríz Graciela Pascual Farmacéutica- UBA- MN 9629
- 11. PM autorizado por A.N.M.A.T "PM-961·54"
- 12. Condición de Venta- Artículo 18, Disposición Nº 5267/06

**ST. JUDE MEDIC** na S.A.

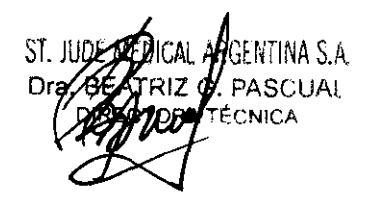

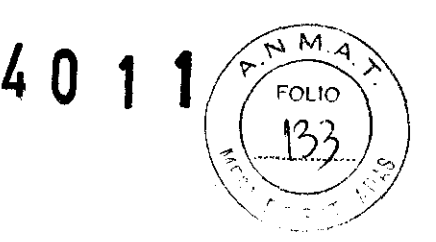

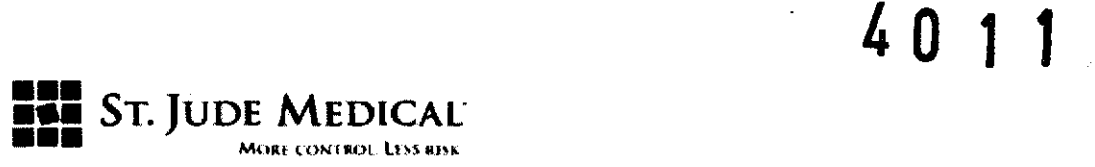

#### PROYECTO DE ROTULO

#### ENODiO Ensite NavX TM Surface Electrode Kit

La información adoptará la forma de símbolos de acuerdo a BS EN 980: 2003

#### 1. Razón Social y Dirección/es del Fabricante e Importador

**Fabricantes** 

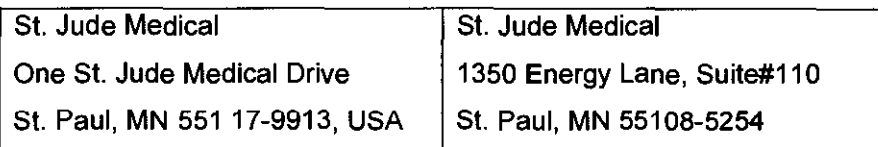

Importador

St. Jude Medical Argentina S.A Dirección: Viamonte 1621 5° Piso- (C1055ABE) Bs. As TEU Fax: 4811-8629 y rotativas /4815-4118 E-mail: bpascual@sjm.com

#### 2. Nombre del Producto Médico: ENODiO Ensite NavX TM Surface Electrode Kit

- 3. ESTERILIZADO POR OXIDO DE ETILENO
- 4. LOTE#

SERIE #

- 5. VIDA ÚTIL DEL DISPOSITIVO 2 Años
- 6. "PRODUCTO MÉDICO DE UN SOLO USO"

7. Condiciones de Almacenamiento y Conservación Transporte/ almacenamiento -25 ·C a +60 ·C con una humedad relativa del 90 %, sin condensación.

- 8. Instrucciones especiales de operación y uso Ver "Instrucciones para Uso"
- 9. Precauciones y Advertencias Ver Instrucciones para Uso
- 10. Director Técnico ·Beatriz Graciela Pascual Farmacéutica- UBA- MN 9629
- 11. PM autorizado por A.N.M.A.T "PM-961-54"
- 
- 12. Condición de Venta- Articulo 18, Disposición N" 5267/ 06

St. Jode Medik ODERADA

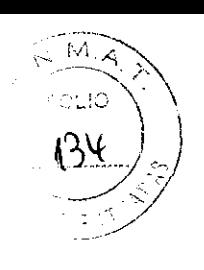

TINA S.A. SCHAL

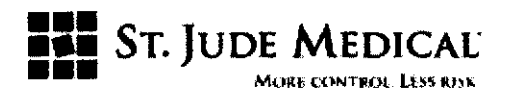

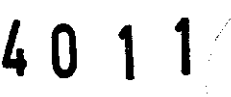

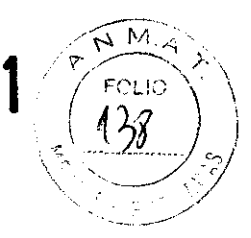

#### PROYECTO DE INSTRUCCiÓN DE USO

#### Sistema Ensite

La información adoptará la forma de símbolos de acuerdo a BS EN 980: 2003

#### 1. Razón Social y Dirección del Fabricante e Importador

#### **Fabricantes**

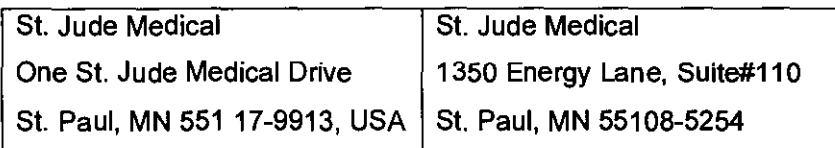

#### Importador

St. Jude Medical Argentina S.A Dirección: Viamonte 1621 5° Piso- (C1 055ABE) Bs. As TEU Fax: 4811-8629 y rotativas /4815-4118 E-mail: bpascual@sjm.com

#### 2. Nombre del Producto Médico: SISTEMA ENSITE MODELO EE3000

 $_3.$  STERTLE

4. Director Técnico -Beatriz Graciela Pascual - Farmacéutica- UBA- MN 9629

#### 5. PM autorizado por A.N.M.A.T "PM-961-54"

### 6. Condición de Venta- Artículo 18, Disposición N° 5267/ 06 Descripción

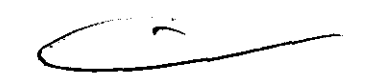

El sistema EnSite® permite dos modos operativos diferentes para optimizar el diagnóstico de arritmias como así también las terapias aplicadas a los pacientes. Estos dos tipos de estudios son EnSite Array<sup>®</sup> (estudios con catéter balón) y EnSite Navx<sup>®</sup> (estudios con electrodos de superficie). En ambos tipos de estudio, el sistema EnSite® crea una superficie tridimensional que modela las estructuras cardíacas y los diferentes tipos de arritmias permitiendo visualizar el movimiento de catéteres en tiempo real, navegar minimizando la utilización de fluoroscopia, obtener información eléctrica en tiempo real y la posibilidad de reposicionarse de manera precisa en los sitios de interés. Es capaz de mostrar la actividad eléctrica cardiaca en forma de trazados de formas de ondas y mapas de isopotenciales tridimensionales dinámicos de la cavidad cardiaca seleccionada.

Por otra parte, el sistema EnSite<sup>®</sup> (Figura 1) es una interfaz de plataforma abierta compatible con equipos convencionales de registros-(polígrafos) y con diferentes generadores de radiofrecuencia

*J*úde Meď  $1077$ 

SI. JUDE TELATRAL ARGIOVINA S.A. S.A. **SEARCHING SEARCHALL** Dr**a. SEARCHALL**<br>S.A. Orgen Charles District District District A zy *n*ympowe control

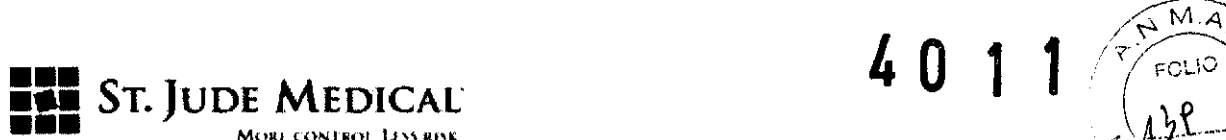

para ablación de tejido cardíaco, brindando la posibilidad de flexibilidad al profesional a la hora de, elegir las herramientas para terapia y diagnóstico,

#### Indicación

El EnSite" es un sistema diseñado para el mapeo avanzado multifuncional intracardíaco y la navegación con catéteres convencionales de electrofisiologia (EF) en pacientes que tienen indicación de estudios electrofisiológicos,

#### Advertencias y Precauciones

La utilización de este dispositivo junto con una ablación por radiofrecuencia, dentro del diagnóstico y tratamiento de las arritmias cardíacas, puede suponer un mayor riesgo de sucesos adversos como perforación cardiaca, infarto de miocardio, embolia gaseosa y hematoma que requieran una solución quirúrgica y/o una transfusión de sangre,

Inspección de los embalajes del envío- Conserve los embalajes precintados hasta que llegue el personal técnico especializado de SI. Jude Medical (SJM) para realizar la instalación y la prueba del sistema.

Entorno operativo - Cerciórese de que se cumplen los siguientes requisitos:

- Todas las conexiones del sistema están colocadas y fijadas y son funcionales,
- Se cumplen las normas apropiadas de toma de tierra y aislamiento del paciente,
- Los cables de catéteres conectados directamente al paciente están colocados de manera que se evite una posible lesión inadvertida o un movimiento accidental.
- Se debe disponer de juego de soporte apropiado (p, ej., unidad de desfibrilación, monitor de ECG, etc,) para una respuesta inmediata en caso de que surja algún problema relacionado con el estado del paciente,
- Debe existir una ventilación adecuada, Los componentes del sistema no deben utilizarse en presencia de gases inflamables, incluidas las mezclas de anestésicos inflamables,

Juego de soporte  $-$  El sistema EnSite está diseñado para ser utilizado con otros equipos apropiados para el estudio de EF a realizar. Dependiendo del procedimiento, estos equipos pueden incluir los siguientes elementos:

• Un estimulador cardiaco programable

• No está prevista la utilización del Sistema EnSite como monitor de ECG principal. Durante los estudios con EnSite debe haber un monitor de ECG que cumpla los requisitos de seguridad definidos en lEC 60601-2-27 (1995), al que se denominará monitor de ECG principal

**HIGENTINA S.A.** ST. JUDE NEED **ANDRA LOZZA** APODERADA

ARGENTINA S.A. **PASCUAL** 

# $S$ t. **Jude Medical**

- Un desfibrilador externo
- Un sistema de fluoroscopia
- Un sistema de registro de EF
- Una máquina de ACT

Requisitos de colocación de los componentes - Es preciso que cumpla con los siguientes requisitos de colocación de los componentes del sistema EnSite:

- o La caja de conexiones debe acoplarse a la camilla del paciente.
- La UIP debe instalarse a una distancia de la caja de conexiones igual o inferior a 2,5 metros (8 pies).
- La estación de trabajo debe instalarse a una distancia de la UIP igual o inferior a 12 metros (40 pies).
- Los módulos de entrada de catéteres (MEC) EnSite deben instalarse a una distancia igual o inferior a 1 metro (3 pies) de la caja de conexión.
- Las interconexiones del registrador EnSite deben instalarse a una distancia igual o inferior a 2 metros (6 pies) de la caja de conexiones y a una distancia igual o inferior a 50 centímetros (20 pulgadas) del sistema de registro convencional.
- Los componentes del sistema deben estar suficientemente cerca entre sí, con el fin de reducir la posibilidad de que se suelten los conectores de las tomas.
- Evite situar los cables en zonas donde se podrían dañar. El cable de fibra óptica y el cable de interconexión del generador de ablación son especialmente susceptibles a ser dañados debido a su longitud y a su colocación.
- Para reducir la incidencia de ruido eléctrico, coloque los componentes y cables del sistema EnSite lo más lejos posible de equipos que puedan provocar interferencias eléctricas, tales como aparatos de rayos X, unidades de electrocirugía, unidades de desfibrilación, camillas de paciente de accionamiento eléctrico y dispositivos de registro.
- No coloque ninguna parte del cable de la caja de conexiones sobre un suelo conductor, ya que ello podría provocar un rendimiento defectuoso del sistema y un aumento de las corrientes de fuga.
- Cerciórese de que los carros utilizados para los componentes del sistema sean lo suficientemente resistentes como para soportar el peso de los componentes y lo suficientemente estables como para impedir que se vuelquen. Se recomienda encarecidamente utilizar los carros suministrados por St. Jude Medical.
- No bloquee las entradas de ventilación de la UIP para garantizar una ventilación adecuada.

ARGENTINA S.A. St. JUDE<sup>T</sup> MEJANDRA LOZZA **APODERADA** 

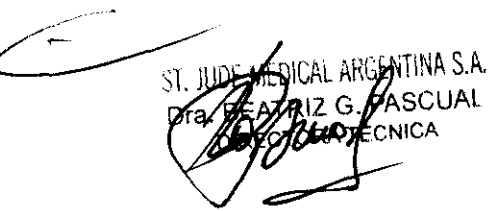

 $M.\widehat{A}$  $\mathbf{r}$   $\mathbf{0}$  $FCH1O$ 

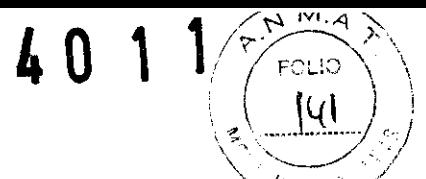

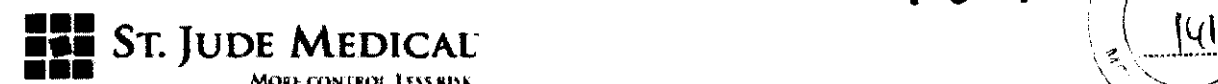

**Conexiones de componentes - Compruebe que las conexiones de los cables entre la caja** de conexiones y la UIP estén bien enchufadas, asl como entre la UIP y ETV. Al conectar el cable de fibra óptica a la UIP, asegúrese de alinear la lengüeta del conector del cable al borde izquierdo rasurado de la toma.

Conexión a catéteres y generadores de ablación con  $RF -$  Conecte los catéteres de ablación y los generadores de ablación mediante RF, utilizando los cables de interconexión de SJM y los cables de prolongación, a sus correspondientes entradas de la caja de conexiones.

- No esterilice los cables de interconexión del generador.
- El cable de prolongación debe estar diseñado para ser utilizado tanto con el catéter de ablación como con el generador de ablación. 'Los cables de prolongación contienen a menudo un cableado de termistor/termopar que permite a los catéteres ser compatibles con los generadores de RF.
- La conexión del electrodo dispersivo de algunos sistemas de ablación mediante RF puede interferir con la navegación. En este caso, deberá intercalarse un fittro de electrodo dispersivo de ablación EnSite entre el sistema de ablación y el electrodo dispersivo del sistema de ablación.
- Este filtro impide el paso de señales de 5,6 kHz al sistema de ablación.

#### Fuentes de alimentación para los componentes

Cumpla los siguientes requisitos para las fuentes de alimentación:

Utilice tomas de corriente con conexión a tierra con valores de interrupción de corriente apropiados:

- Estación de trabajo y monitores: al menos 6,0 A a 110 V, al menos 3,0 A a 230 V.

 $-$  UIP: al menos 3,0 A a 110 V, al menos 1,5 A a 230 V.

- Si es posible, la UIP debe conectarse a un circuito independiente de la ETV y del equipo de desfibrilación externa.

# $3,0$  A a 230 V.<br>de la ETV y del equipo de

#### Componentes compatibles

- Se ha comprobado que el sistema EnSite cumple los requisitos de seguridad de la norma EN 60601-1, (Reference Applicable Standards [Normas Aplicables de Referencia], p. 154). No se puede garantizar que otros componentes distintos a los especificados por SI. Jude Medical funcionen de acuerdo a lo esperado, Algunos de estos componentes son:

- Cable de alimentación de calidad hospitalaria
- Cable de la caja de conexiones
- Cableado de interconexión de registro
- Array EnSite

<sup>T</sup>Argentina S**.A.** r. Jude N ANDRA LOZZA **APODERADA** 

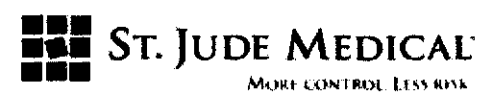

- Juego de electrodos de superficie NavX EnSite
- Cable de ECG
- Cable NavX
- Cables de conexión del generador de ablación

Cables dañados - Entre los estudios, inspeccione el aislamiento de los cables y la posible existencia de daños en los conectores. Sustituya de inmediato los cables dañados.

Conexiones a un equipo diferente al sistema EnSite -No modifique, ni realice conexiones adicionales a la estación de trabajo del Sistema EnSite, distintas a las que se describen en el manual.

Manipulación de la caja de conexiones - Precauciones de uso en la manipulación de la caja de conexiones:

- Cuando la caja de conexiones no se esté utilizando,· cerciórese de que está bien guardada en un lugar en el que no pueda resultar dañada.
- No desconecte el cable de la caja de conexiones de la UIP ni de la caja de conexiones mientras la UIP esté encendida.

Requisitos del operador - El sistema EnSite debe ser utilizado o supervisado por un electrofisiólogo con formación en el manejo del sistema EnSite y con el apoyo de otras personas cualificadas con conocimientos en el campo de la EF cardiaca. Se debe utilizar junto a otros equipos necesarios para los estudios electrofisiológicos.

Uso de líquidos cerca del sistema EnSite - Los componentes del sistema pueden dañarse si entraran en contacto con líquidos. Mantenga los líquidos alejados del equipo.

Validación del Array EnSite - Mantenga siempre el Array EnSite introducido en el paciente antes de validar el catéter en el software.

Validación de NavX EnSite - Antes de validar el sistema NavX EnSite, asegúrese de que se hayan establecido todas las conexiones entre la UIP y la ETV. Asegúrese de que se haya introducido el módulo de datos en la Caja de Conexiones y de que se hayan conectado como se describe todos los electrodos de superficie NavX EnSite.

Dispositivos de un solo uso - Los kits de electrodos de superficie Array EnSite y NavX EnSite son válidos para un solo uso. Si se volvieran a utilizar podría alterarse la integridad de los dispositivos, lo que puede poner en peligro la seguridad del paciente y el rendimiento del sistema.

Jude Mei 71NA S  $1.02Z$ **NOTA** POOERADA

SENTINA 5.a ASCUAI

 $\widehat{M}_{\mathcal{U}}$  $C: \mathbb{C}$ 

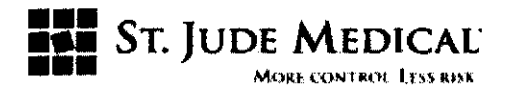

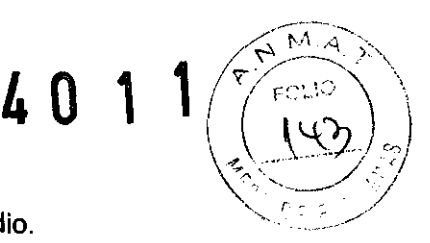

Módulo de datos - No desconecte el módulo de datos durante un estudio.

Manipulación del disco extraíble - Los discos deben manipularse con cuidado.

Evite que los discos se caigan sobre una superficie dura.

No pegue etiquetas de papel en el disco, escriba directamente sobre el mismo.

Conexión de catéteres de  $EF -$  Para conectar los catéteres, debe cumplir los siguientes requisitos:

- Conecte los catéteres de ablación de RF a la caja de conexiones a través de la entrada de Ablation Catheter (Catéter de Ablación).
- Si hubiera un catéter de ablación conectado a la conexión de entrada del Ablation Catheter en la parte frontal de la caja de conexiones, no conecte otros catéteres de diagnóstico a los canales 7 y 8. Puede producirse una navegación defectuosa del catéter de ablación o un redireccionamiento de la ablación hacia otro electrodo.
- Asegúrese de que los cables de conexión estén unidos a la caja de conexiones de tal forma que no estén conectados entre sí, creando múltiples trayectos de señales. Es probable que la división de una señal entre más de un electrodo confunda al sistema de navegación EnSite.
- En estudios Array EnSite, los catéteres convencionales deben acoplarse a los canales 1 - 16 de la caja de conexiones.
- En estudios de NavX EnSite, los catéteres convencionales (distintos al catéter de ablación) deben conectarse a la caja de conexiones utilizando un módulo de entrada de catéteres.
- Cuando emplee entradas de estimulación en sistemas múltiples de EF, tenga cuidado de no enviar estímulos a través de varios caminos.
- Ningún componente de EnSite debe ir directamente desde las conexiones de la parte frontal de la UIP hasta un paciente. Todos los componentes que estén en contacto con el paciente deben proceder de la caja de conexiones.

Interferencias entre sistemas de  $EF - Reduzz$ a la interferencia entre los sistemas de  $EF$  de laboratorio siempre que sea posible:

La conexión de catéteres de EF o electrodos de ECG en paralelo con otros sistemas de EF de laboratorio podrla aumentar el ruido en ambos sistemas.

Mensajes de advertencia del software - Responda a los mensajes de aviso lo antes posible cuando aparezcan. En caso de no responder a un mensaje de aviso, podria resultar imposible el registro de datos.

ilGENTilNA **SA**  JUDE ME ALEJA**NDRA APODERADA** 

EVHINA S.A **PASCUAL** 

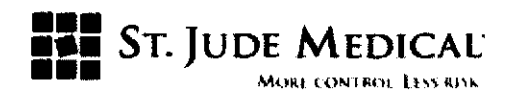

" .. ". /' Navegación - Para asegurarse una navegación precisa cumpla las siguientes indicacioll.es:-·

• Realice todas las conexiones entre los componentes del Sistema EnSite antes de validar NavX EnSite. La adición o eliminación de conexiones después de la validación puede afectar a la calidad de la navegación.

4 O 1

,

 $\sqrt{\frac{1}{2} m_A^2}$ 

 $\left(\left(\frac{1}{\sqrt{2}}\right)^{1/2}$ 

- No utilice la herramienta Estabilizar ABL en aquellas situaciones en las que los electrodos proximales del catéter de ablación puedan estar recubiertos por un aislamiento.
- El uso correcto de la función Optimizar EnGuide (sólo estudios NavX EnSite) precisa que un electrodo intracardiaco se encuentre conectado a la conexión de entrada "7·" de la caja de conexiones. Si se ejecuta Optimizar EnGuide sin esta conexión, se puede provocar un desplazamiento en la navegación. Si se utiliza un cable de conexión para conectar la conexión de entrada "7·" a un electrodo durante la optimización, se deberá desconectar el cable de conexión después de la optimización.
- En estudios Array EnSite, todos los modelos geométricos se deben crear de nuevo si se cambia de posición o se mueve accidentalmente el electrodo Array EnSite. Si se introduce un nuevo electrodo Array EnSite, se deberá validar el nuevo catéter y crear un nuevo modelo geométrico.
- En estudios NavX EnSite, debe crearse un nuevo modelo geométrico si se cambia de posición cualquiera de los electrodos de superficie NavX EnSite o si la Referencia de posición deja de ser válida y no se puede volver a su localización inicial.
- En los estudios con NavX EnSite en los que se vaya a utilizar el Ajuste de escala del Campo no debe haber electrodos dentro de un aislante durante la creación de un modelo geométrico.
- Verifique y desactive los electrodos no funcionales antes de crear un modelo geométrico.

Importación de plantillas de hardware - Si conecta un estimulador a la caja de conexiones, tenga cuidado al importar configuraciones de plantillas de hardware. La importación de configuraciones de hardware de una plantilla puede redirigir la dirección de estímulos.

Cartografía sin contacto – Cuando interprete datos procedentes de mapas sin contacto, utilice las técnicas adecuadas: entingulaciones de naturale de una plantina puede redingir la dirección de estimulos.<br>artografía sin contacto – Cuando interprete datos procedentes de mapas sin contacto, utilice<br>s técnicas adecuadas:<br>Al colocar electrodos

- orientaciones de latitud. En caso contrario, los electrogramas podrían contabilizarse incorrectamente, dándo lugar a trazados erróneos .
- Con ajustes de EnSiteHP bajos (< 2 Hz), las señales pueden estar sujetas a una desviación de baja frecuencia respecto a la línea base.

Jude Medical *<b>HAGENTINA S.A.* ALEJANDRA LOZZA **APODERADA** 

yeniina s a

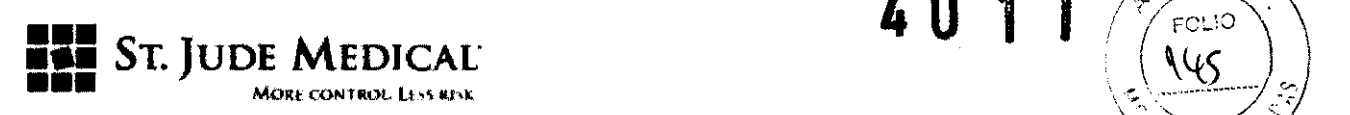

- La colocación correcta del cursor de tiempo es importante para utilizar eficazmente la herramienta de búsqueda de activación precoz, que es incapaz de diferenciar entre focal y de reentrada, entre slnusal y arritmia o entre auricular y ventricular.
- o En las medidas del calibrador para mapas isócronos sin contacto y cartografia de sustrato dinámico, no utilice partes de la ventana de formas de onda con fondo gris, azul o morado.
- o Al comparar el electrograma virtual EnGuide con el electrograma del catéter de EF unipolar para ver su correspondencia, si el electrodo del catéter de EF no se encuentra en contacto con el endocardio, es posible que los electrogramas no reflejen con precisión la relación entre estas señales.

Apagado de la estación de trabajo -Si la estación de trabajo es apagada por el usuario en lugar de por el sistema operativo, los datos del disco duro podrían estar corruptos.

Aplicación y remoción de electrodos de superficie -Aplique y retire con cuidado los electrodos de superficie (de ECG, de referencia del sistema y de superficie de NavX EnSite):

- o El electrodo de referencia del sistema debe ser el primer electrodo del paciente que se conecte a la caja de conexiones al comenzar un estudio, así como el último electrodo del paciente que se debe desconectar al final de un estudio.
- o No utilice electrodos de superficie si el precinto del envase estuviera roto, el adhesivo conductor estuviera seco o haya pasado la fecha de "caducidad".
- o NOTA: No caliente los electrodos de superficie NavX EnSite antes de colocarlos sobre el paciente.
- o Antes de aplicar electrodos de superficie, cerciórese de que el lugar de aplicación esté limpio y seco; la ausencia de humedad es especialmente importante si el agente de preparación es inflamable.
- o Los electrodos de superficie NavX EnSite y los parches de referencia del sistema no están diseñados para uso con otros equipos distintos al sistema EnSite.
- o No intente conectar el electrodo de referencia del sistema del sistema EnSite a otros equipos, por ejemplo, a sistemas de ablación.
- o Cerciórese de que los electrodos y sus respectivos conectores no estén en contacto entre si ni con el suelo.

#### Cuidados

Limpieza - No limpie los componentes del sistema con desinfectantes que contengan agentes tensioactivos.

No aplique agentes limpiadores mientras que el sistema siga caliente al tacto. No esterilice los componentes del sistema ni los sumerja en líquidos.

dude M entina S**.A.** LOZZA PODERADA

 $M_{\star}$ 

## **EZE ST. JUDE MEDICAL**

**■■■**<br>
MORE CONTROL LESS RIVE<br>
Eliminación del hardware - El sistema EnSite contiene conjuntos de circuitos impresos electrónicos que pueden contener un agente de soldadura de base de plomo. La eliminación del equipo debe realizarse de acuerdo con la normativa local.

#### Sustitución de fusibles

La alimentación eléctrica de la UIP está protegida por 2 fusibles reemplazables situados cerca de la conexión del cable de corriente.

En algunos sistemas, los fusibles pueden estar cubiertos por el panel posterior de la UIP. Extraiga el panel para acceder a los fusibles y vuelva a colocar el panel después de haber reemplazado los fusibles.

Utilice únicamente fusibles de acción retardada de 5 x 20 mm 250 VAC, de 5 amp. Sustituya siempre ambos fusibles.

Para quitar los fusibles, gire cada uno  $\frac{1}{4}$  de vuelta en el sentido contrario a las agujas del reloj y extráigalo. Para volver a colocarlo, introduzca el fusible con una ligera presión hasta que se sujete completamente en el soporte. Gire el fusible en el sentido de las agujas del reloj hasta que esté bien sujeto.

#### Inspección periódica

- El usuario debe inspeccionar los componentes del sistema mensualmente:
- Cerciórese de que los ventiladores de los componentes del sistema funcionen cuando la corriente está encendida.
- Se recomienda la limpieza periódica de los filtros de los ventiladores.
- Examine los componentes, cables y conexiones en busca de daños mecánicos.
- Examine los cables y conectores en busca de pines dañados.
- Compruebe que las inscripciones y etiquetas de los componentes del sistema están correcta y totalmente adheridas.
- Inspeccione visualmente este documento de instrucciones de uso para comprobar que no está dañado y que está completo

JUDEI <sup>al</sup> Argentina S **JANDRA LOZZA APOOERAOA** 

**K**IEDICAL ARGENTINA S.A. PASCHAL CNICA

40 1 1  $\frac{1}{\sqrt{2\pi}}$ 

 $\sim$  10

 $\mathbf{L}$ 

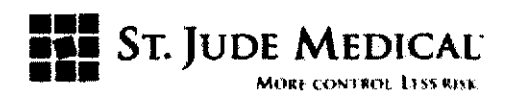

Símbolos de acuerdo a BS EN 980:2003

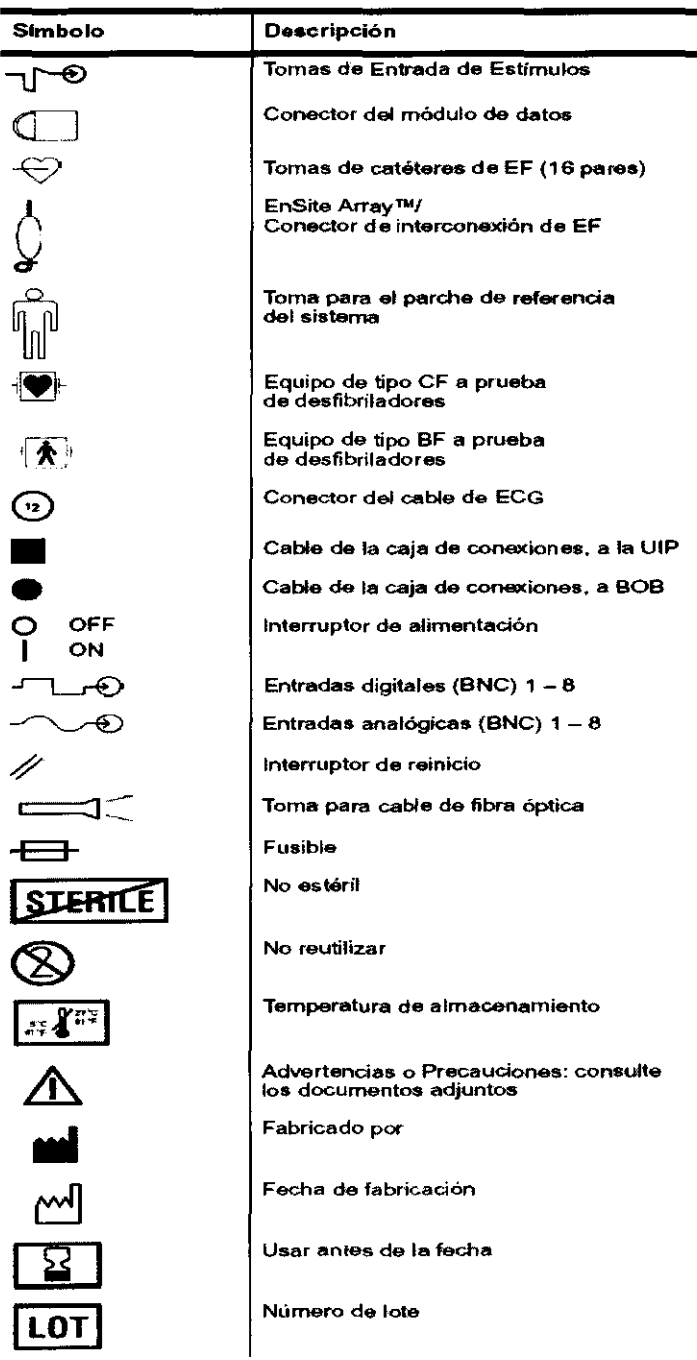

ST. JUDE MEDERT ARGENTINA S.A. SUPER MEDIAN ANGENTINA

ST. JUDE GENTlN~, S.A. . PASCUAl ÉCNICA .

 $\left( \begin{array}{c} 0 \ 0 \end{array} \right)$ /

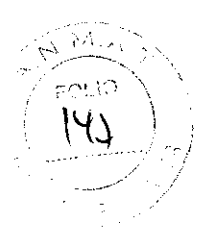

 $40<sub>°</sub>$ 

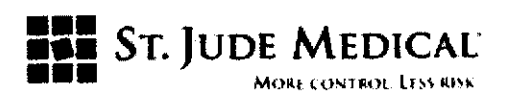

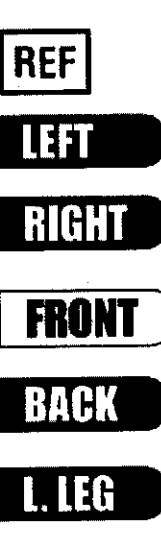

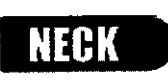

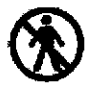

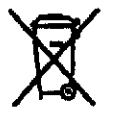

Número de catálogo

Electrodo de superficie NavX: izquierdo

Electrodo de superficie NavX: derecho

Electrodo de superficie NavX: anterior

Electrodo de superficie NavX: posterior

Electrodo de superficie NavX: pierna<br>izquierda

Electrodo de superficie NavX: cuello

No debe estar en contacto directo con el paciente

Elimine el hardware de acuerdo con la normativa local

Encendido del modo de Espera

Conexión a CA

Jude N **ARGENTINA S.A** ALEJANDRA LOZZA **APODERADA** 

ST. JUDE FINA S.A. Dra SCUAL

 $11.74$  $\mathcal{E}$ 

FOUD

 $141$ 

 $\epsilon$ ) ั<br>?

 $\overline{40}$ 

 $\leq$ 1970)<br>1970 – Paris

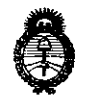

*:Ministerio áe Salwf "2011* - *}!ño áe('l'ra6ajo Veeente,* ra *Sa(uá* y *SelJUriáaá áe ÚJs 'l'ra6ajaáores"* 

 $S$ ecretaría de Políticas, Regulación *e Institutos*  }!JV!MJI'l'

ANEXO III

#### **CERTIFICADO**

Expediente NO: 1-47-1617-10-1

El Interventor de la Administración Nacional de Medicamentos, Alimentos y Tecnología Médica (ANMAT) certifica que, mediante la Disposición Nº<br>**4... 1.... 1....** y de acuerdo a lo solicitado por ST. JUDE MEDICAL ARGENTINA S.A., se autorizó la inscripción en el Registro Nacional de Productores y Productos de Tecnología Médica (RPPTM), de un nuevo producto con los siguientes datos identificatorios característicos:

Nombre descriptivo: POlígrafo de actividad eléctrica tridimensional

Código de identificación y nombre técnico UMDNS: 13-085 - Polígrafos

Marca de (los) producto(s) médico(s): ST. JUDE MEDICAL.

Clase de Riesgo: Clase IV

: "

Indicación/es autorizada/s: Sistema diseñado para el mapeo avanzado multifuncional intracardíaco y la navegación con catéteres convencionales de electrofisiología en pacientes que tienen indicación de estudios electrofisiológicos. Modelo/s: EE3000 Ensite Electrophysiology Workstation (Ensite Velocity System TM), EC1000 Ensite Multi-electrode Diagnostic Cateter Array TM, EN0010 Ensite NavX TM Surface Electrode Kit, EV1000 Ensite Verisimo TM Segmentation Software Tool.

Período de vida útil: Modelo EE3000 (5 años), EC1000, EN0010 y EV1000 (2 años).

Condición de expendio: Venta exclusiva a profesionales e instituciones sanitarias. Nombre del fabricante: ST JUDE MEDICAL.

Lugar/es de elaboración: One St. Jude Medical Drive St. Paul MN 55117-9913, Estados Unidos. ~.

 $.11$ 

Se extiende a ST. JUDE MEDICAL ARGENTINA S.A. el Certificado PM-961-54, en la Ciudad de Buenos Aires, a .......... Q.UUN. .2011. ...... , siendo su vigencia por cinco (5) años a contar de la fecha de su emisión.

DISPOSICIÓN (5) años a contar de<br>DISPOSICIÓN Nº NO 4 O 1 1

 $W1.1$ DE OTTO A OBSINGHER Dr. OTTO A

 $\mathcal{L}$